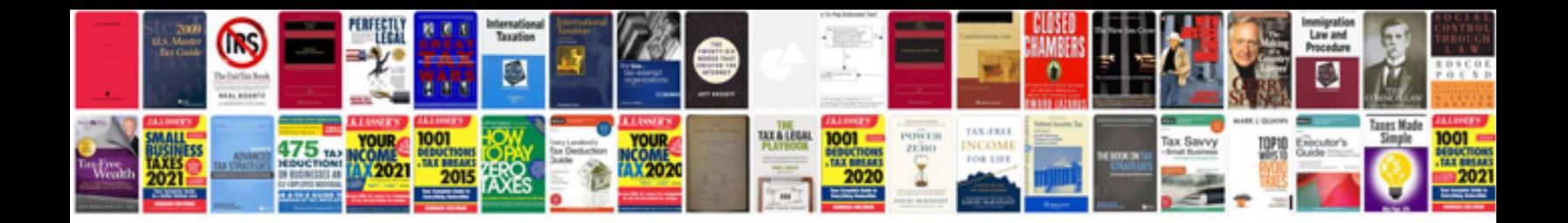

**Nursing documentation templates**

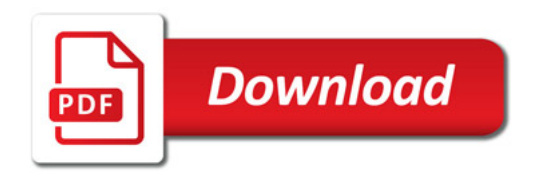

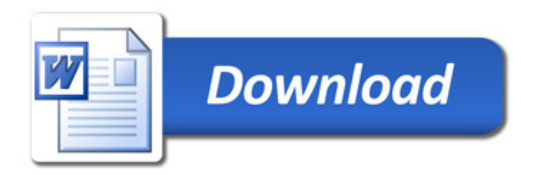